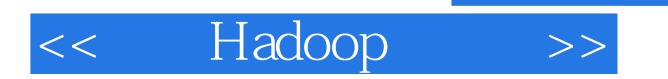

<< Hadoop >>

- 13 ISBN 9787121188077
- 10 ISBN 7121188074

出版时间:2013-1

页数:475

字数:774000

extended by PDF and the PDF

http://www.tushu007.com

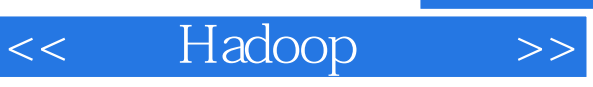

### $\sim$  , tushu007.com

 $10$ 

 $IT$ 21 IT

 $\mu$   $\mu$ 

 $IT$ , is a set of  $IT$ 

中国把云计算提高到了战略发展项目的高度,2010年10月,发改委、工信部联合发文通知,加强中国

 $\alpha$  , and the contract term of the contract with the contract of the contract of the contract of the contract of the contract of the contract of the contract of the contract of the contract of the contract of the contrac

21

 $2020$   $5$   $406$   $2410$ 

# << Hadoop >>

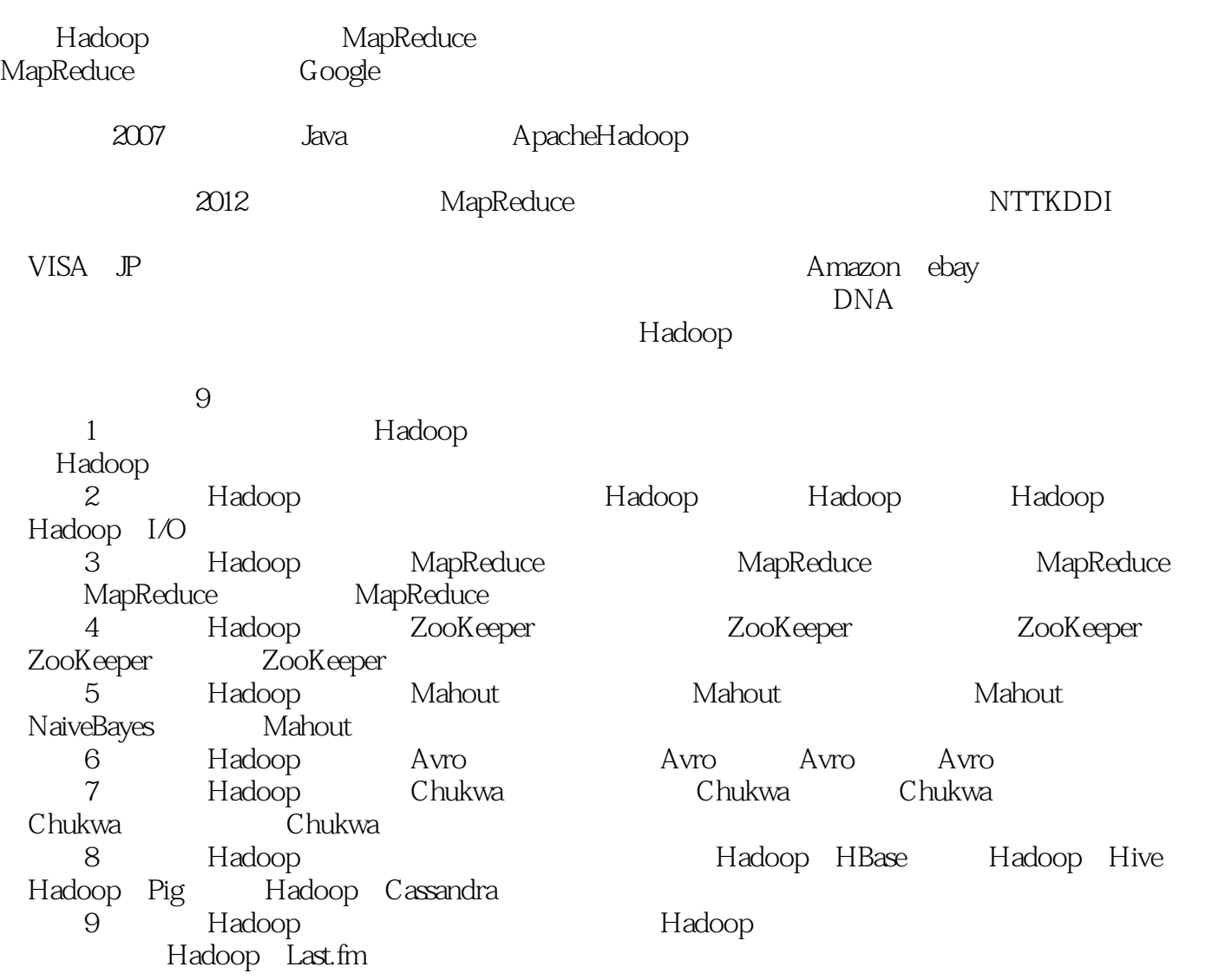

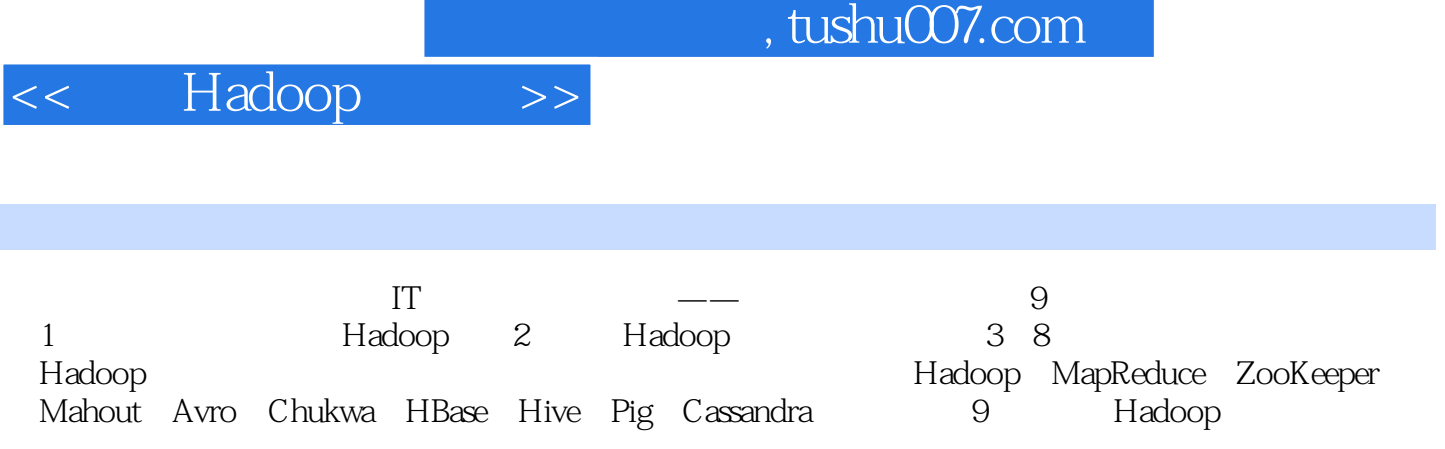

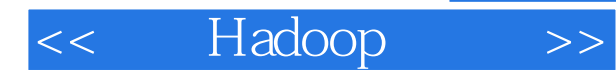

1 Hadoop  $1.1$  $1.1.1$  $1.1.2$  $1.1.3$  $1.1.4$  $1.1.5$  $1.2$ 1.3 1.4 Hadoop 1.4.1 Hadoop 1.42 Hadoop  $1.5H$ adoop  $1.5.1$  Hadoop  $1.5.2$  Hadoop  $1.5.3$  Hadoop  $1.54$  Hadoop  $1.55H$ adoop 1.6 Hadoop  $1.7$  Hadoop 1.7.1 HDFS  $1.7.2$  HBase  $1.7.3$  Hive 2 Hadoop 2.1 Linux Hadoop  $2.1.1$  Hadoop  $21.2$  Linux Hadoop 2.2 Windows Hadoop 2.2.1 Hadoop 2.2.2 Hadoop 2.3 Hadoop 231 232 MapReduce 2.4 Hadoop InputFormat OutputFormat 2.4.1 InputFormat 2.4.2 OutputFormat  $25H$ adoop  $251$ 25.2 HDFS Shell  $253$  $254$ 26Hadoop I/O

<< Hadoop >>

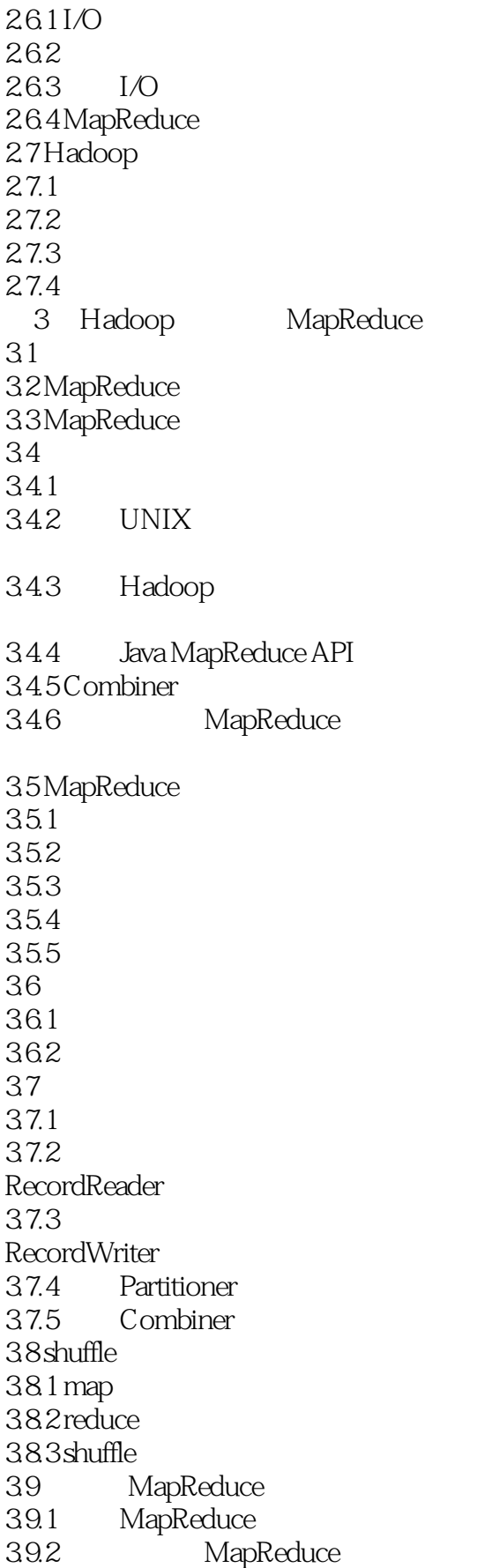

#### << Hadoop >>

39.3 39.4 3.10 DataJoin Join  $311 /$  $3.11.1$ 3.11.2 MapReduce  $311.3$ 4 Hadoop ZooKeeper 4.1 ZooKeeper 4.1.1 ZooKeeper  $4.1.2$ 4.1.3  $4.1.4$ 4.1.5 4.2 ZooKeeper 421 422 423 4.24 4.2.5 ZooKeeper 4.3 ZooKeeper 4.3.1 Client ZK session 432 ACL 433 Watcher 4.3.4 Log snapshot 44ZooKeeper 4.4.1 ZooKeeper 44.2 ZooKeeper 443 ZooKeeper 444 4.45 4.46 ZooKeeper API 45ZooKeeper 45.1 ZooKeeper 45.2 45.3 4.6 ZooKeeper 4.6.1 Name Service) 4.6.2 Configuration Management) 463 Group Membership) 464

# << Hadoop >>

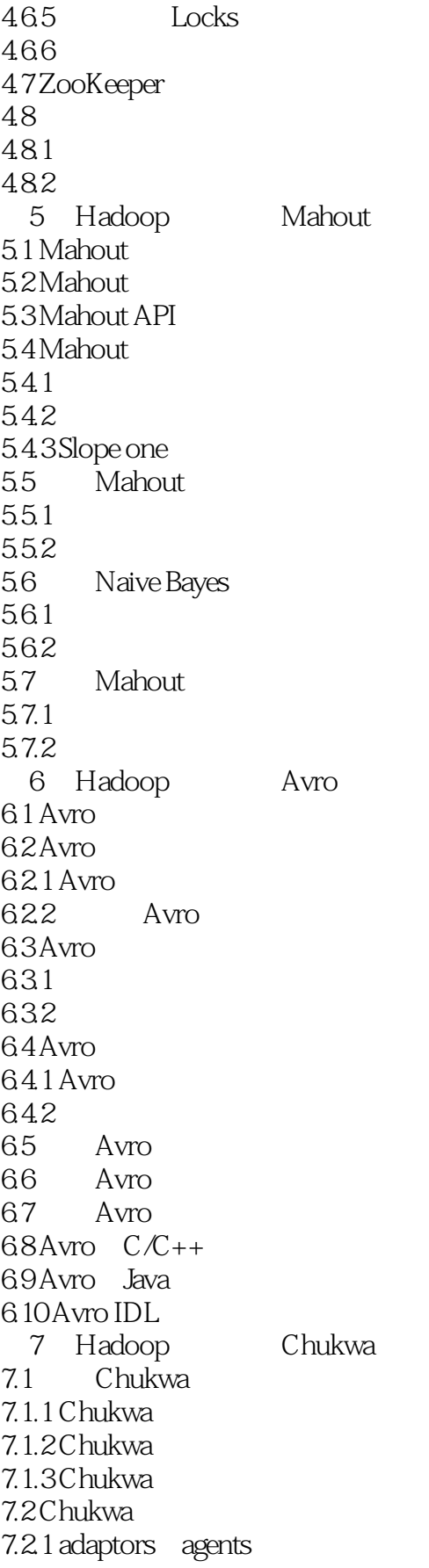

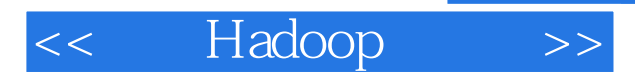

7.2.2 collector Demux 7.2.3 HICC 7.2.4 dbadmin  $7.25$ 

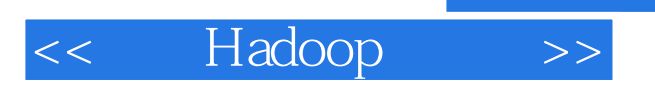

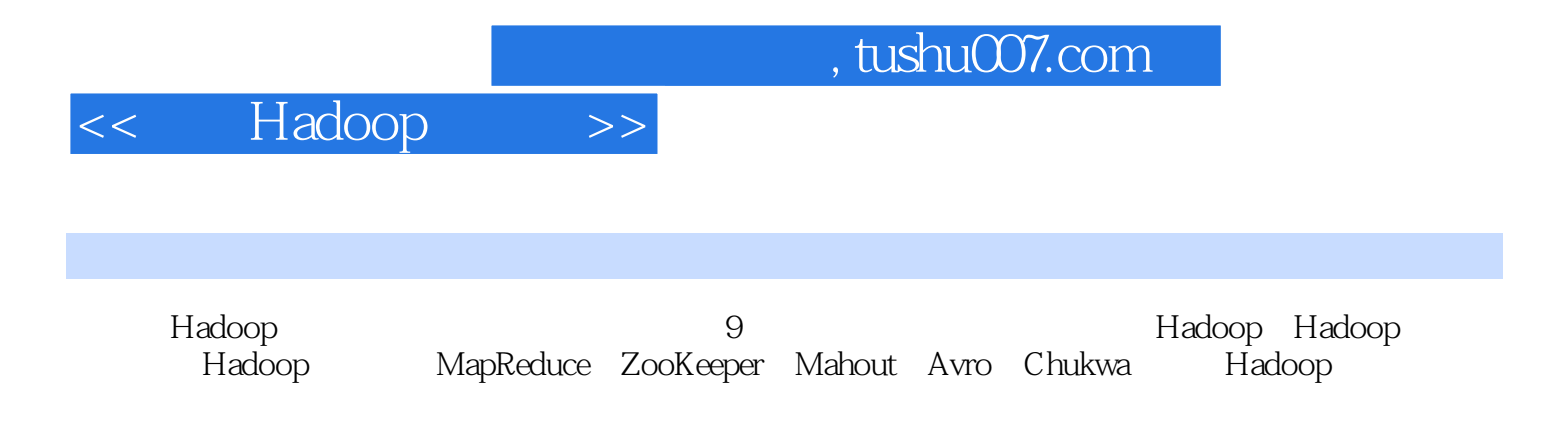

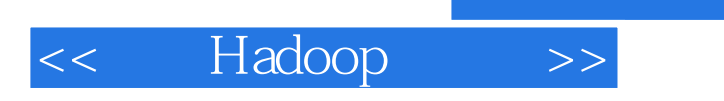

本站所提供下载的PDF图书仅提供预览和简介,请支持正版图书。

更多资源请访问:http://www.tushu007.com